INFO: Dezimalzahlen addieren

Mathematik Zahlen R 6

Zum Addieren von Dezimalzahlen müssen die Zahlen stellengerecht untereinander geschrieben werden. Das bedeutet, dass die Zehner unter den Zehnern stehen, die Einer unter den Einern und auch die Nachkommastellen mit gleichem Wert untereinander stehen. Das Komma wird mitgeschrieben, sodass auch die Kommas untereinander stehen. Haben die Zahlen unterschiedlich viele Nachkommastellen, dürfen rechts beliebig viele Nullen ergänzt werden.

*Beispiel*: Die Zahlen 77,4 und 13,12 sollen addiert werden.

Schritt (1)

12345

Die Zahlen werden auf Karopapier stellengerecht untereinander geschrieben.

Schritt (2) Bei Bedarf werden Nullen ergänzt.

## Schritt (3)

Die Zahlen werden nach den üblichen Regeln addiert. Das Komma wird stellengerecht eingefügt.

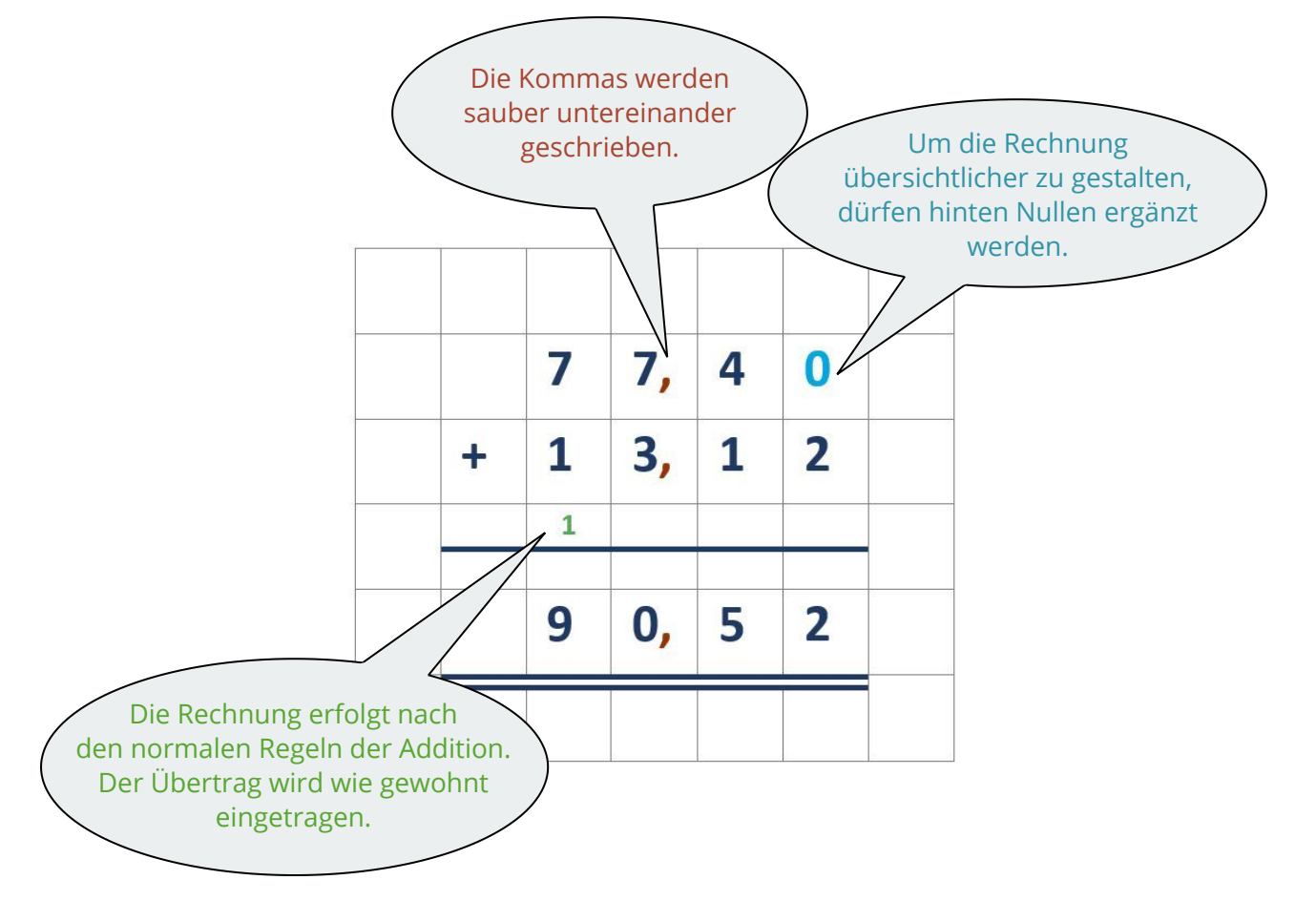

Das Ergebnis der Aufgabe ist: 77,4 +13,12 = 90,52

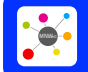

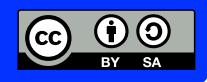